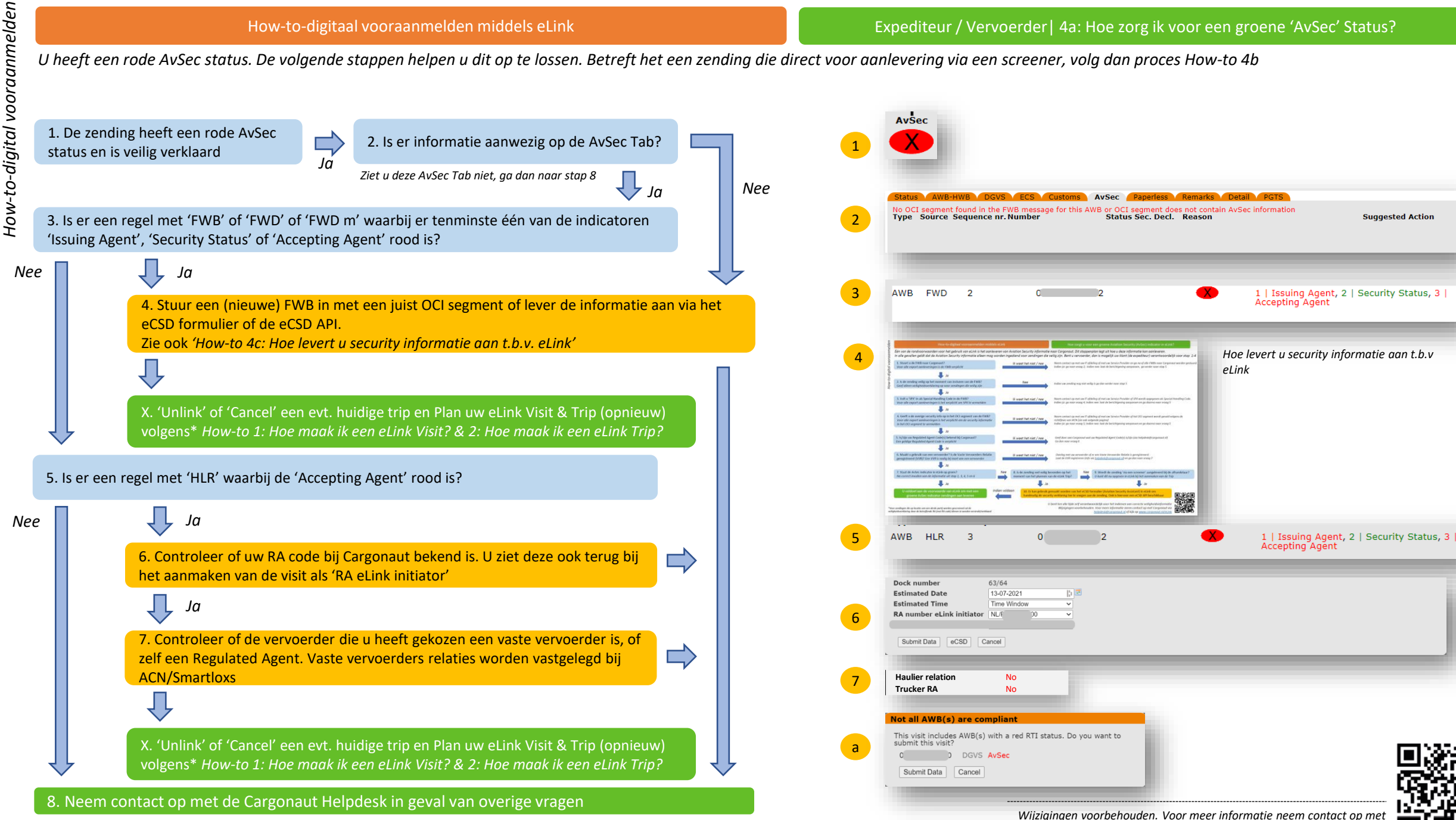

*Cargonaut via [helpdesk@cargonaut.nl](mailto:helpdesk@cargonaut.nl) of kijk op [www.cargonaut.nl/eLink](http://www.cargonaut.nl/eLink)*

*<sup>\*</sup>NB. Bij het aanmaken van de Visit / Trip kunnen de waarschuwingen over een rode AvSec status worden genegeerd (zie a)*